## **How to specify a variabel list to the Swedish Twin Registry**

The following information should be included in the data specifications

- Name of project
- Name and contact information for applicants
- Date of the request
- Define cohort
- Inclusion / exclusion criterias
- When using ICD codes; please tabulate the codes and ICD versions clearly. When using secondary diagnosis, please specify all of them.
- Apparent variable list
- Attach the request in a document, ie. do not cut it into an email.

In addition to the requested variables the following are always included :

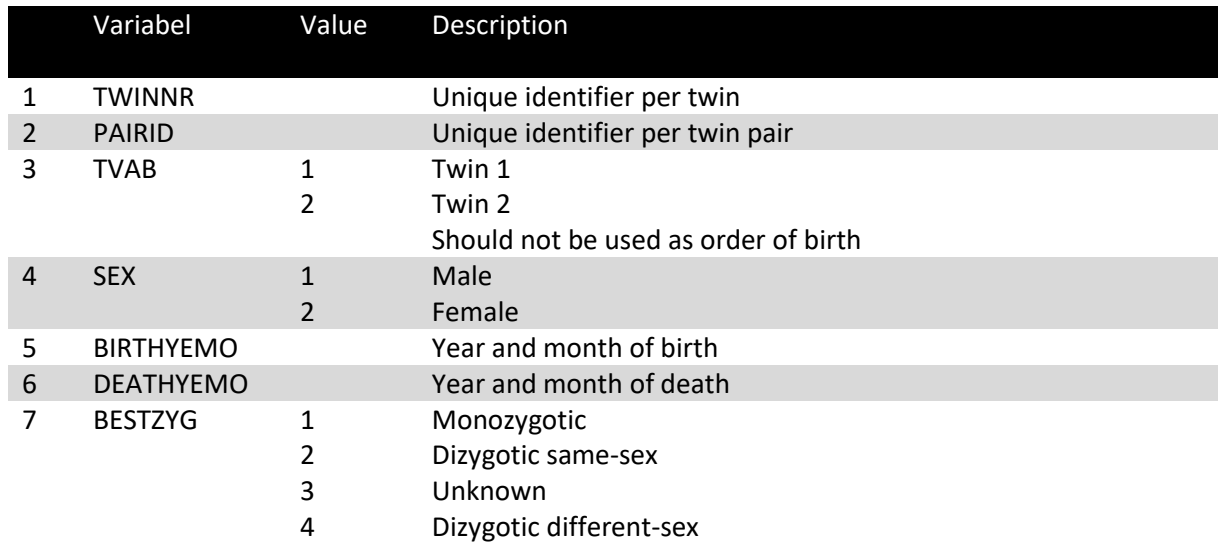